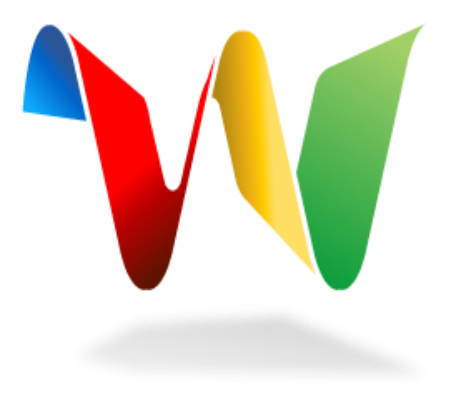

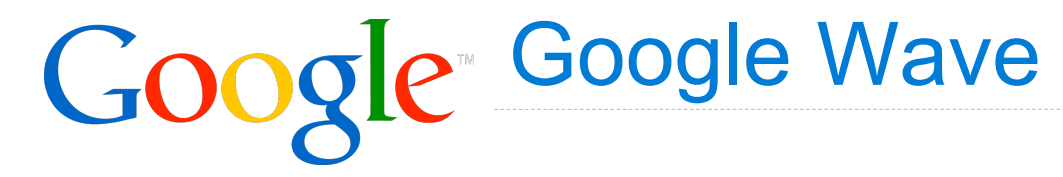

**Joe Gregorio**  Developer Advocate

### Overview of Google Wave

### Google Wave Client

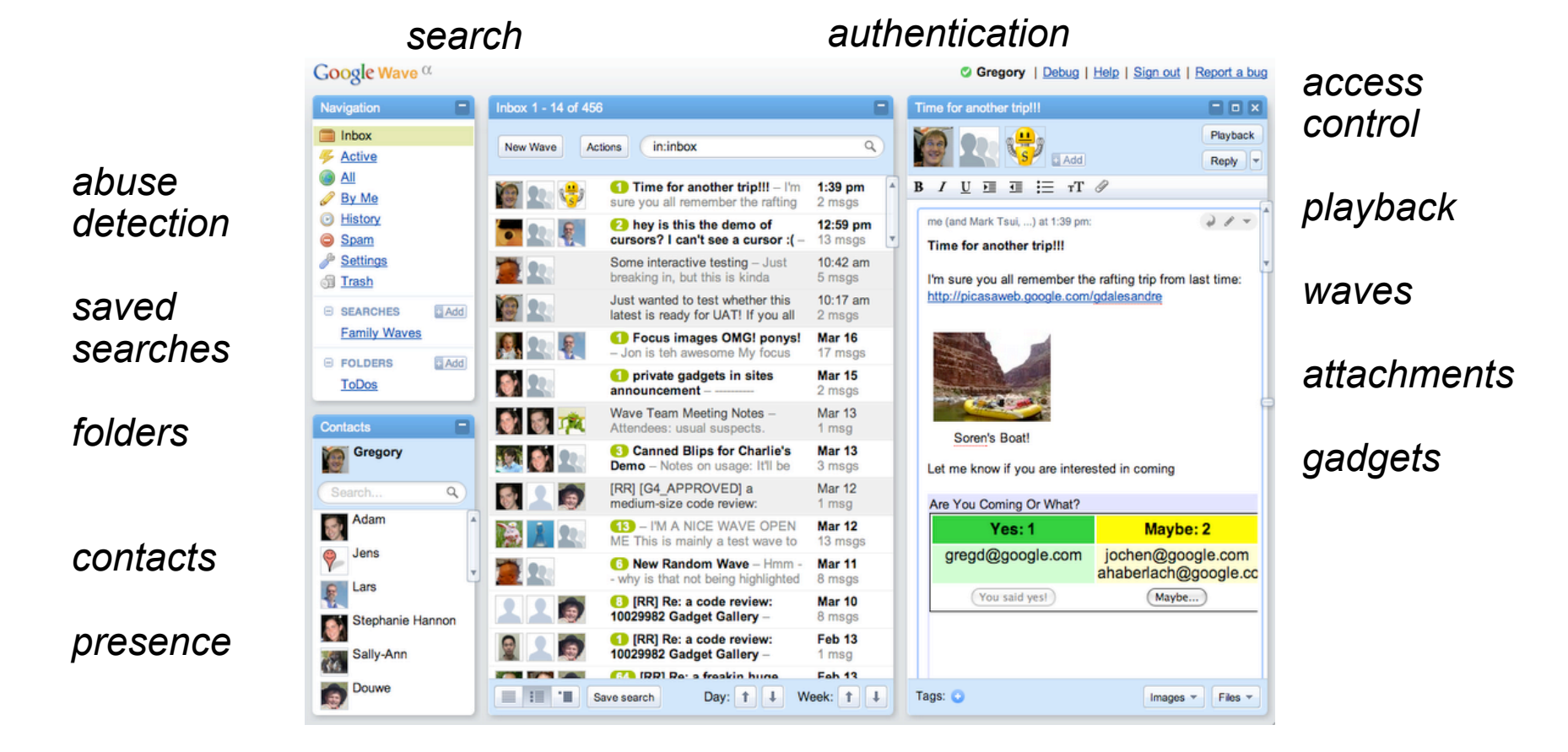

Product vs Technology

# Google Wave (product)

vs

# Wave (technology)

*wave is to Google Wave as email is to Gmail* 

#### Federation

## What is Federation?

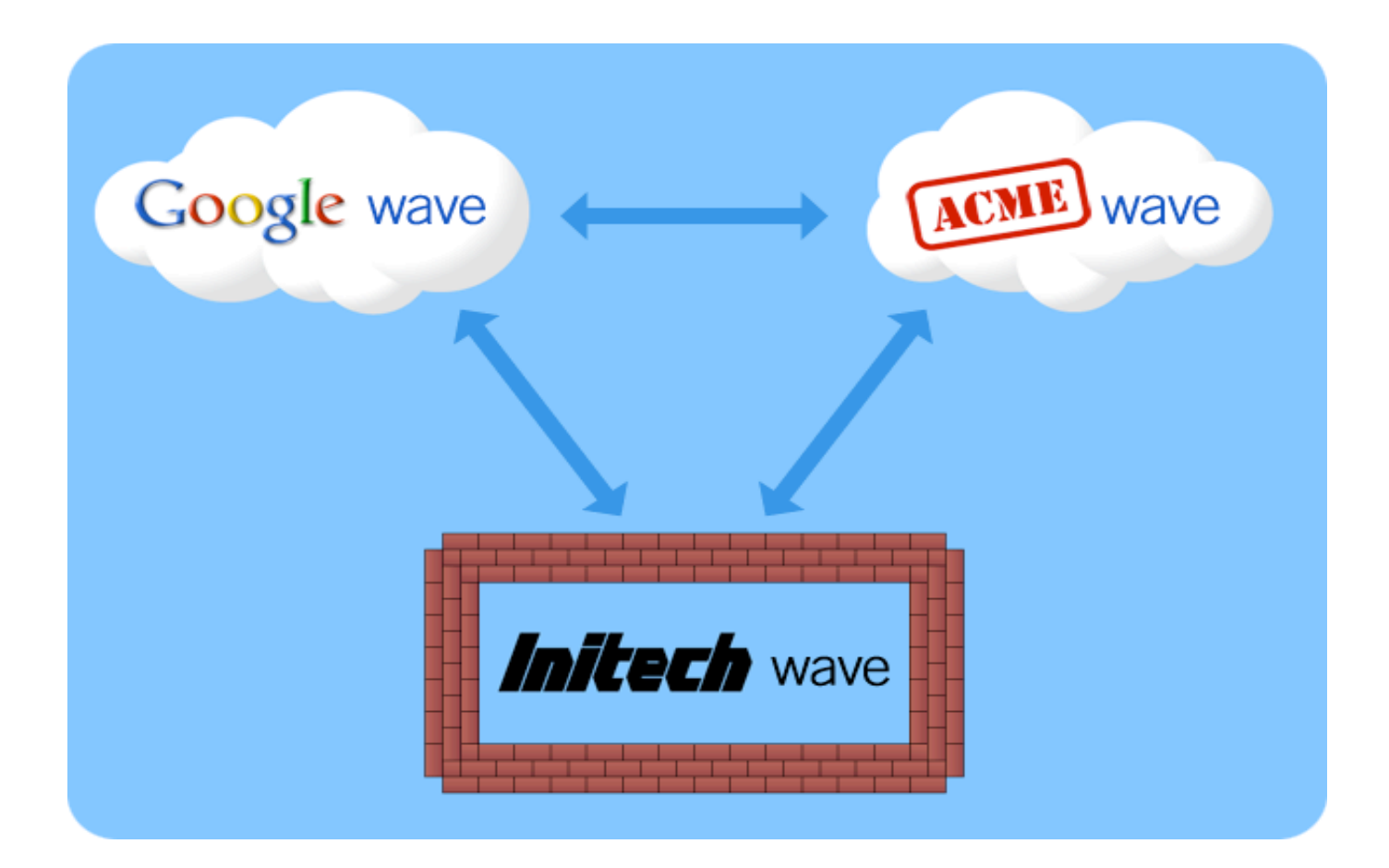

What is Federation?

Open Iterating

http://waveprotocol.org/

## Why Federation?

Avoid Fragmentation

Encourage Adoption

- Open APIs and Standard Protocols
- User Choice

## Novell Pulse

Coming in mid 2010, Novell Pulse will first be delivered as a service and then later available for onpremise deployment. It will also work seamlessly with Google Wave so you and anyone you want to work with can have your choice and get down to business.

*http://www.novell.com/products/pulse/* 

#### Technical Background

#### Wave Data Model

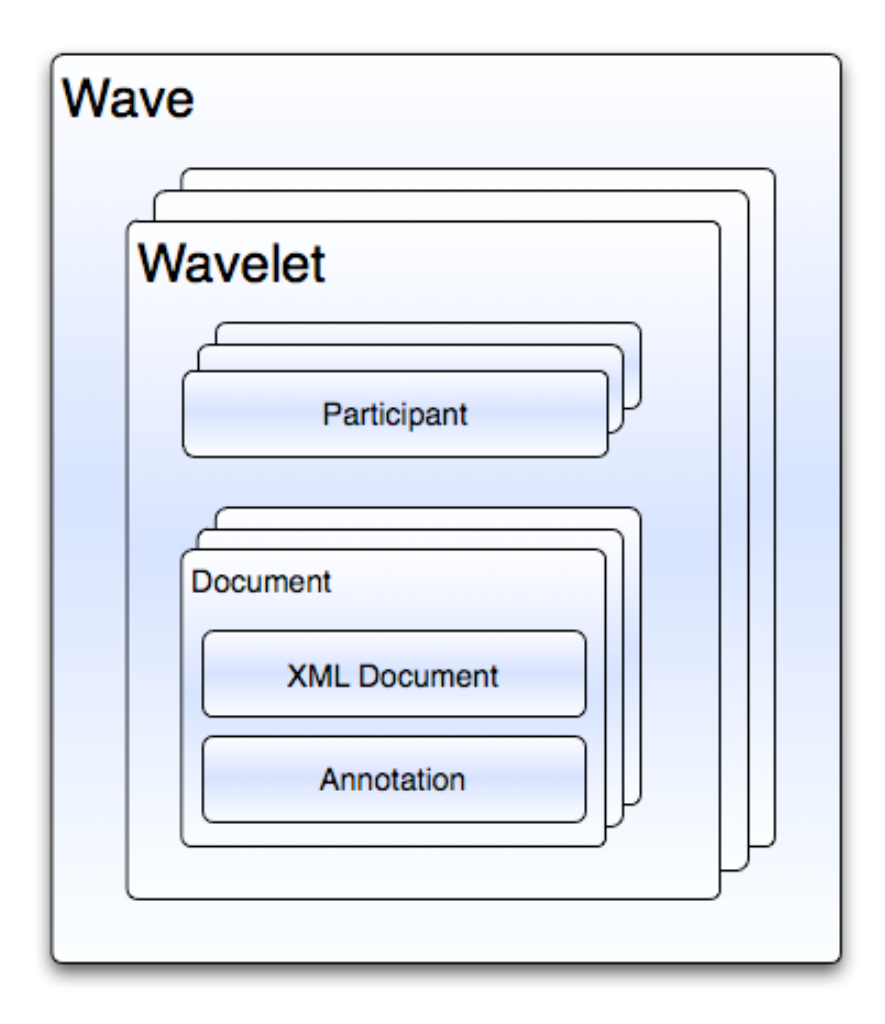

### **Documents**

```
<sub>0</sub>
\leline t='h3'><sub>1</sub></line><sub>2</sub>H<sub>3</sub>e<sub>4</sub>I<sub>5</sub>I<sub>6</sub>o<sub>7</sub>!<sub>8</sub>
\langlebody><sub>9</sub>
```
### **Annotations**

$$
^{}_{_{1} < /line > }_{2} H_{3} e_{4} I_{5} I_{6} O_{7} I_{8}
$$
  
<2/body>\_{9}

# style/fontSize=bold [3,7]

## Wave Data Model

# Wavelet

- unit of concurrency
- unit of federation

## **Federation: Sharing Wavelets**

## Wave Servers

- Run OT
- Share updates to wavelets

*Wavelet id determines owner* 

- *domain: "initech-corp.com"*
- *id: "conv+3sG7"*

#### Operational Transforms

## Operational Transformation

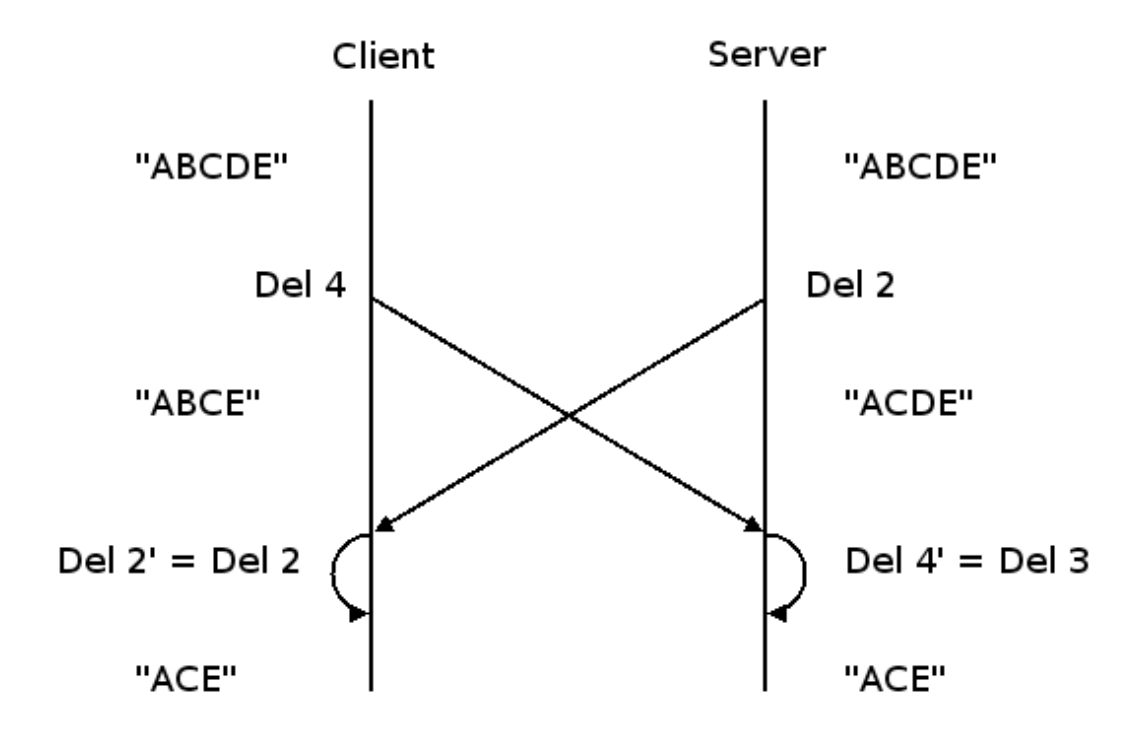

## **Operational Transformation**

Changes to a shared object is an **operation**  o e.g. insert character "a" at position x

As long as there is a function **transform()** with the following behavior, it is always possible to have all the clients come to an convergent state.

o S = Server Operation

C = Client Operation S' = Transformed Server Operation

C' = Transformed Client Operation

 $(S', C') =$  transform $(S, C)$ where  $C' \cdot S = S' \cdot C$ 

Client and server must have the same transform() function

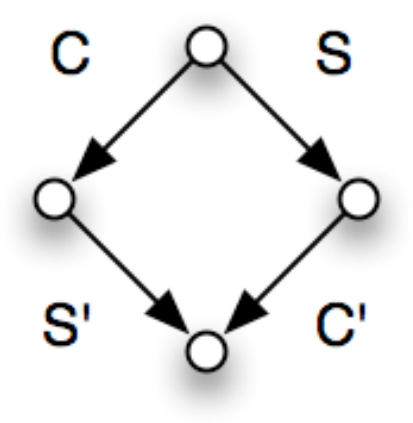

# **Operations Compose**

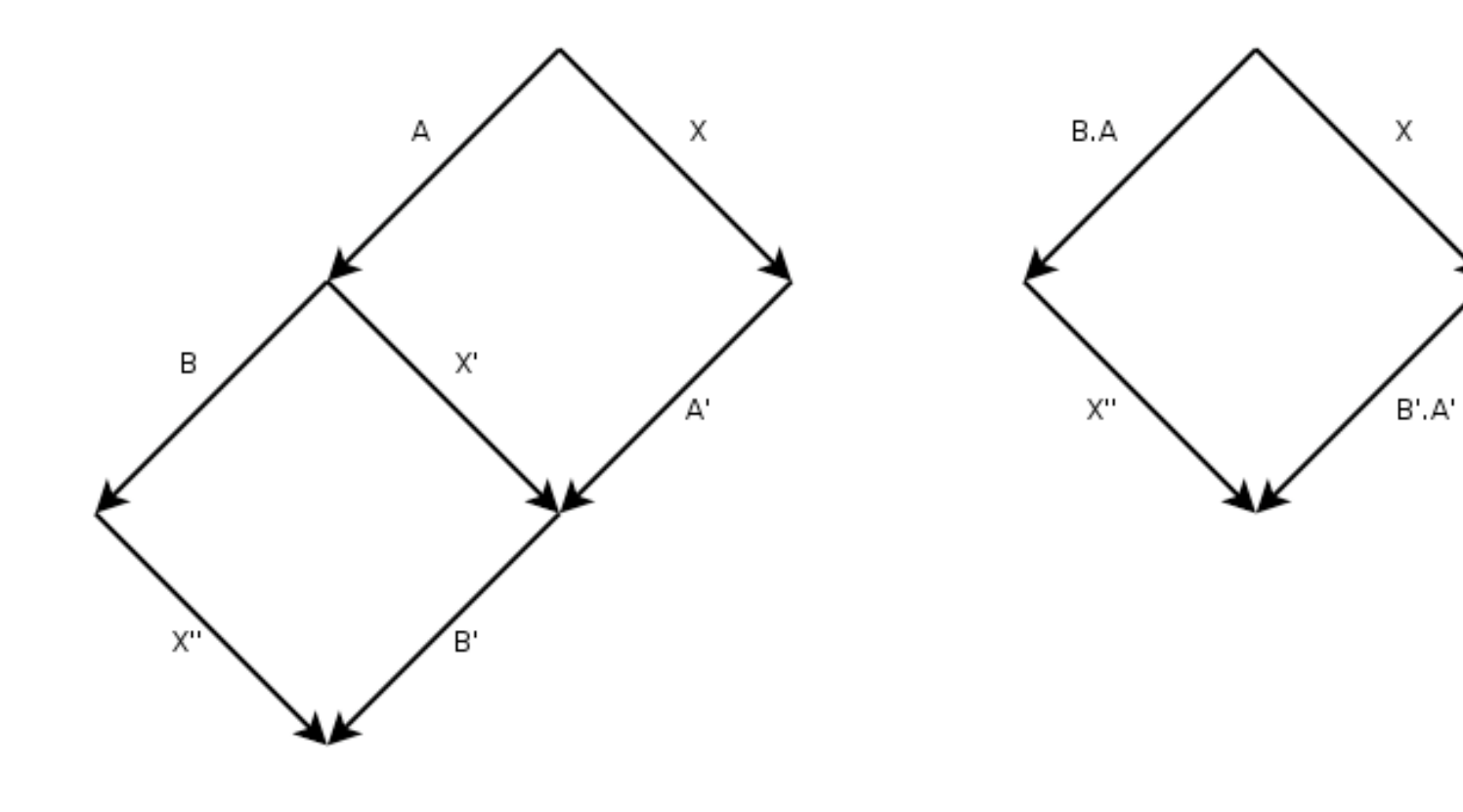

## **Efficiency**

Requires *nm* transformations, where *n* is the number of client operations and *m* is the number of server operations.

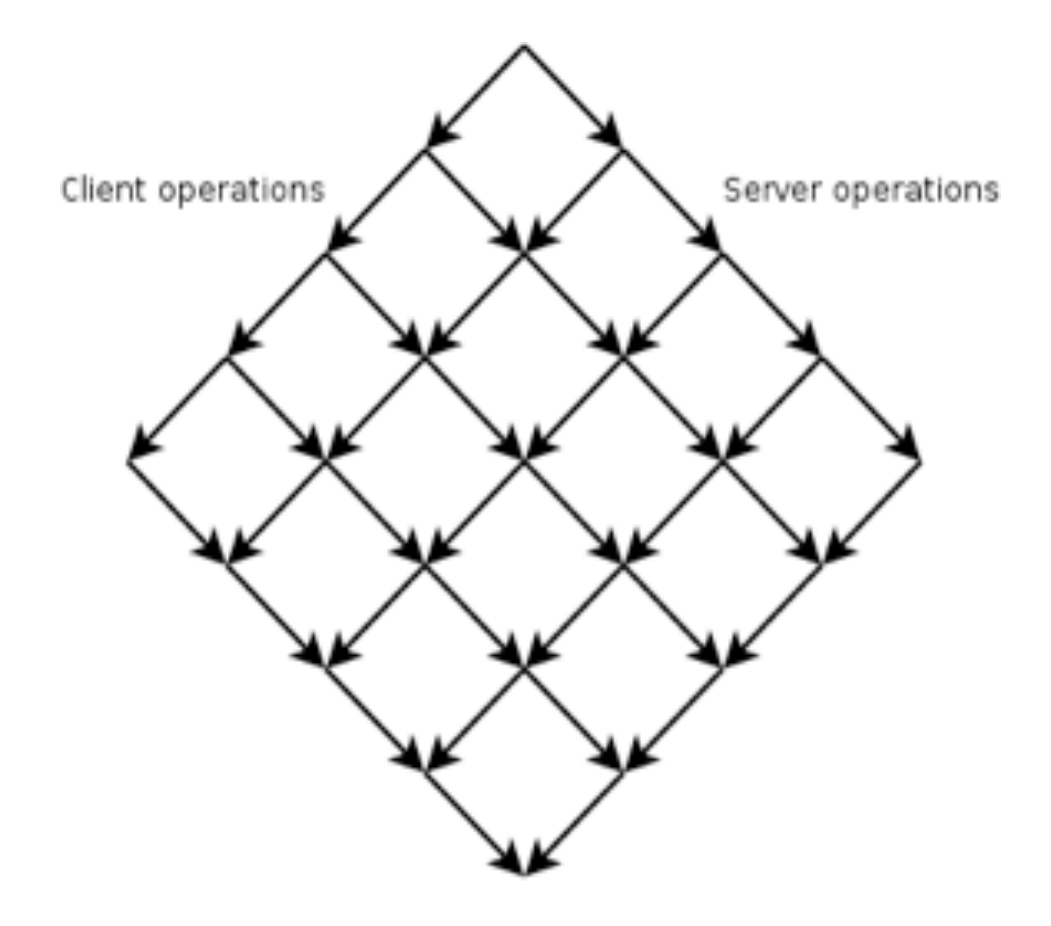

## First Compose, Then Transform

We can design composition so that transformation running time is O(*n* log *n* + *m* log *m*)

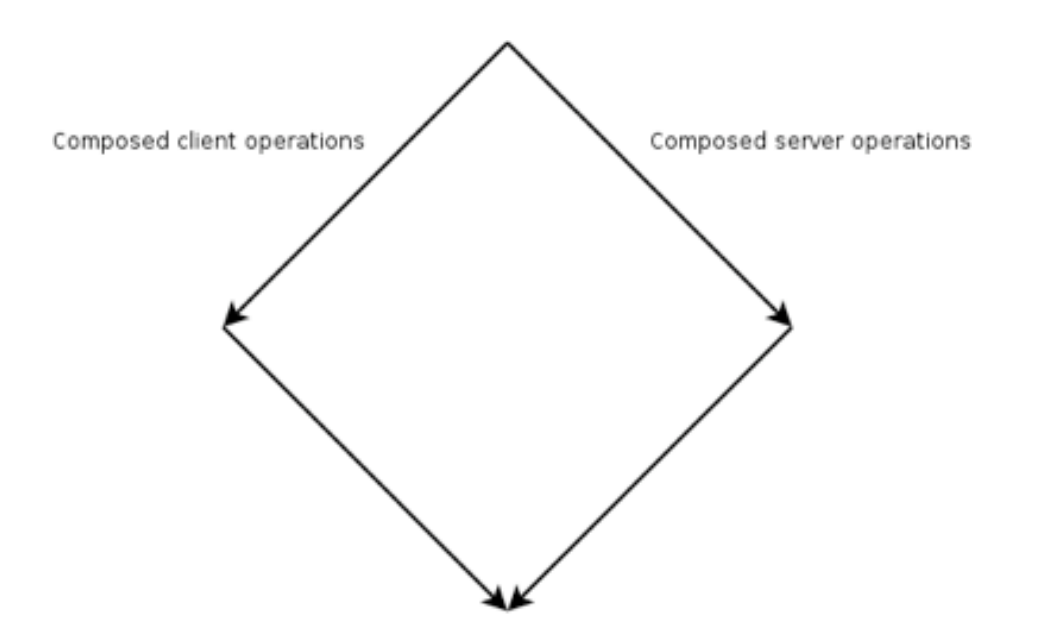

Document Interface

A streaming interface.

Similar to an XMLStreamWriter or a SAX handler.

*An example operation could perform the following sequence:* 

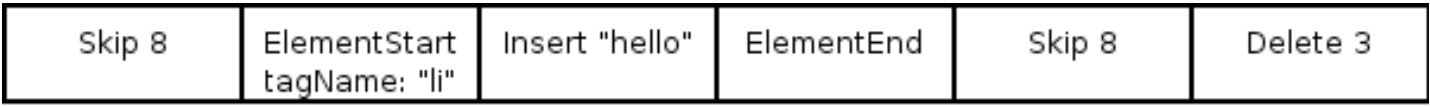

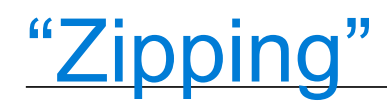

The operation composer works by "zipping" two streaming operations into a single streaming operation.

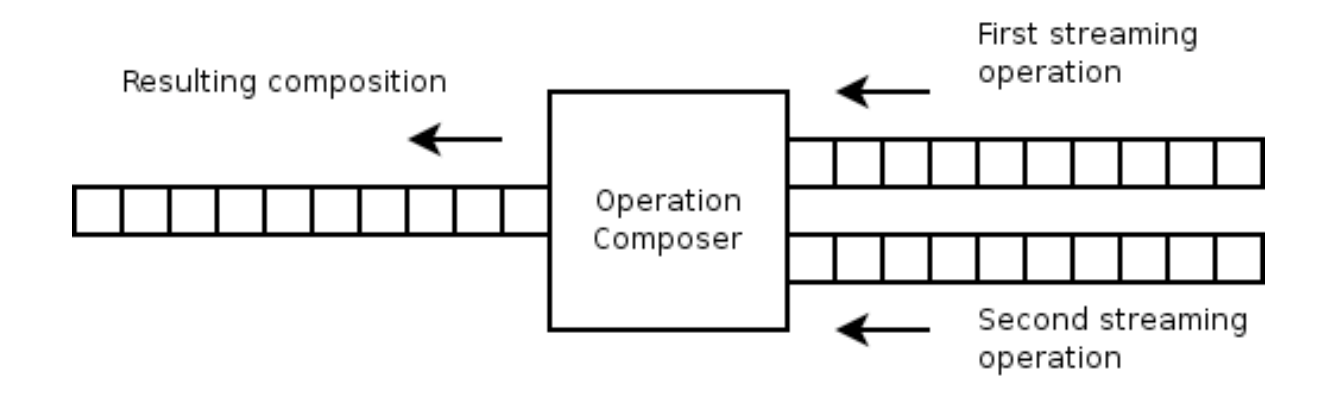

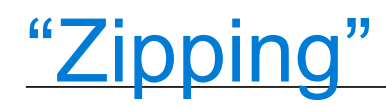

### The operation transformer works by "zipping" two streaming operations into two streaming operations.

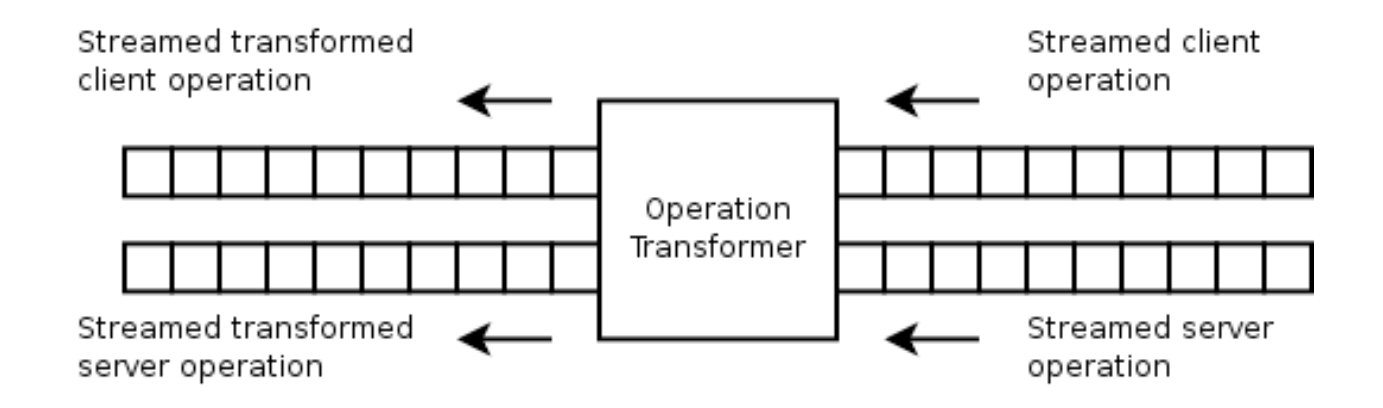

## **Triggering Federation**

AddParticpant Operation

- david@googlewave.com
- hannon@acmewave.com

*A participant's domain determines where to send ops* 

## Example – Initial Synchronization

bob@acmewave.com adds milton@initech-corp.com

- Bob's client sends AddParticipant("milton@initechcorp.com")
- acmewave.com looks up initech-corp.com's waveserver
- acmewave.com pushes the AddParticipant operation
- initech-corp.com requests the wavelet history

## Federation Delta Flow

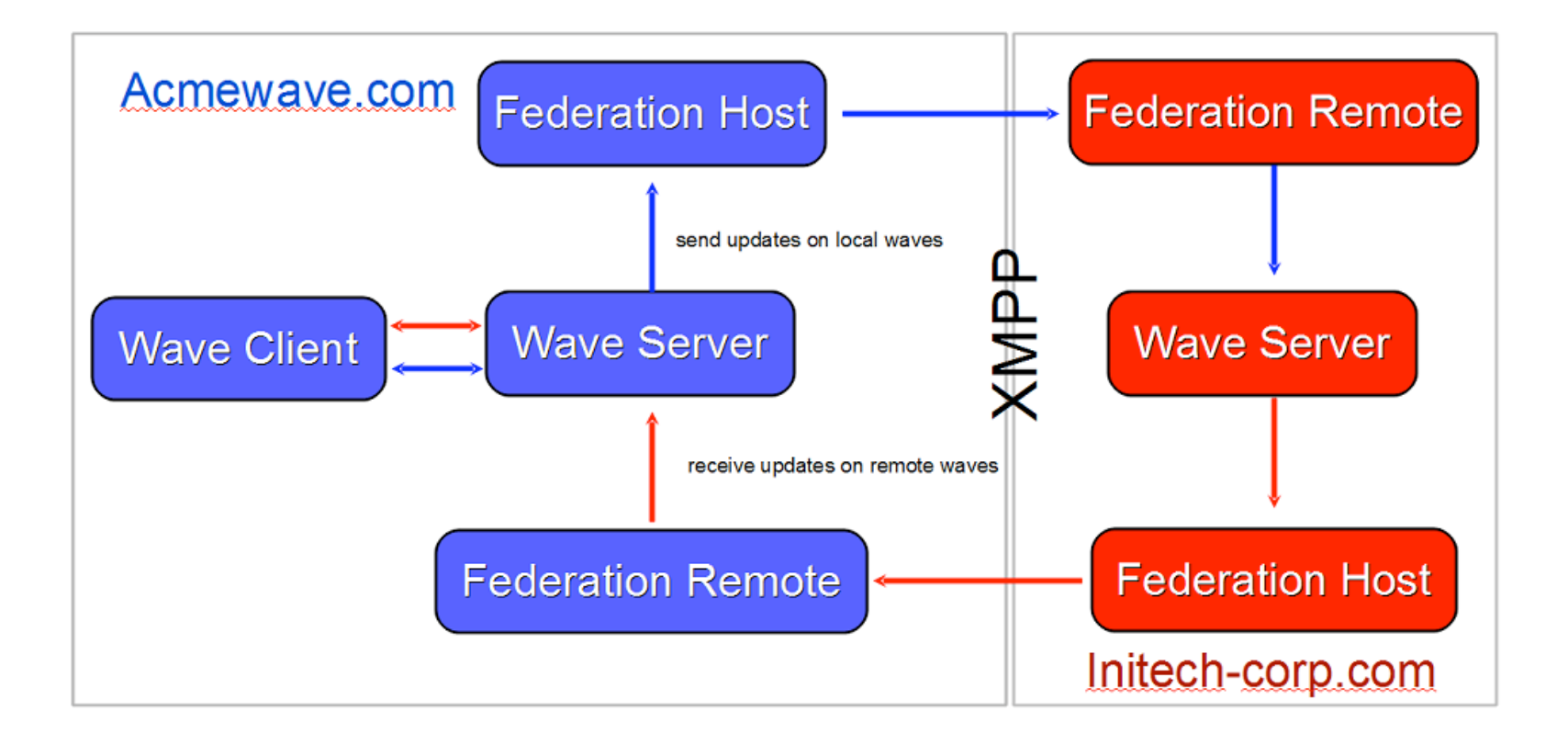

## Data stays on your network

- On-premise solution
- If you don't add anyone from the outside the data stays in your network
- Scenario: Chat between colleagues in a company

## **Progress to date**

Published draft specifications

- Google Wave Federation Protocol
- Google Wave Conversation Model

## **Progress to date**

## Open source

- http://code.google.com/p/wave-protocol/
- ~40K lines of code, Java, Apache 2.0

*Two Components:* 

- *Wave Model + Operational Transformation*
- *FedOne: Basic prototype client/cerver and early crypto library*

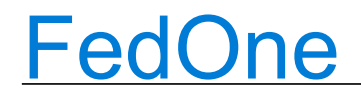

Executable spec for the wire protocol

**Not** the beginning of a reference impl

## FedOne

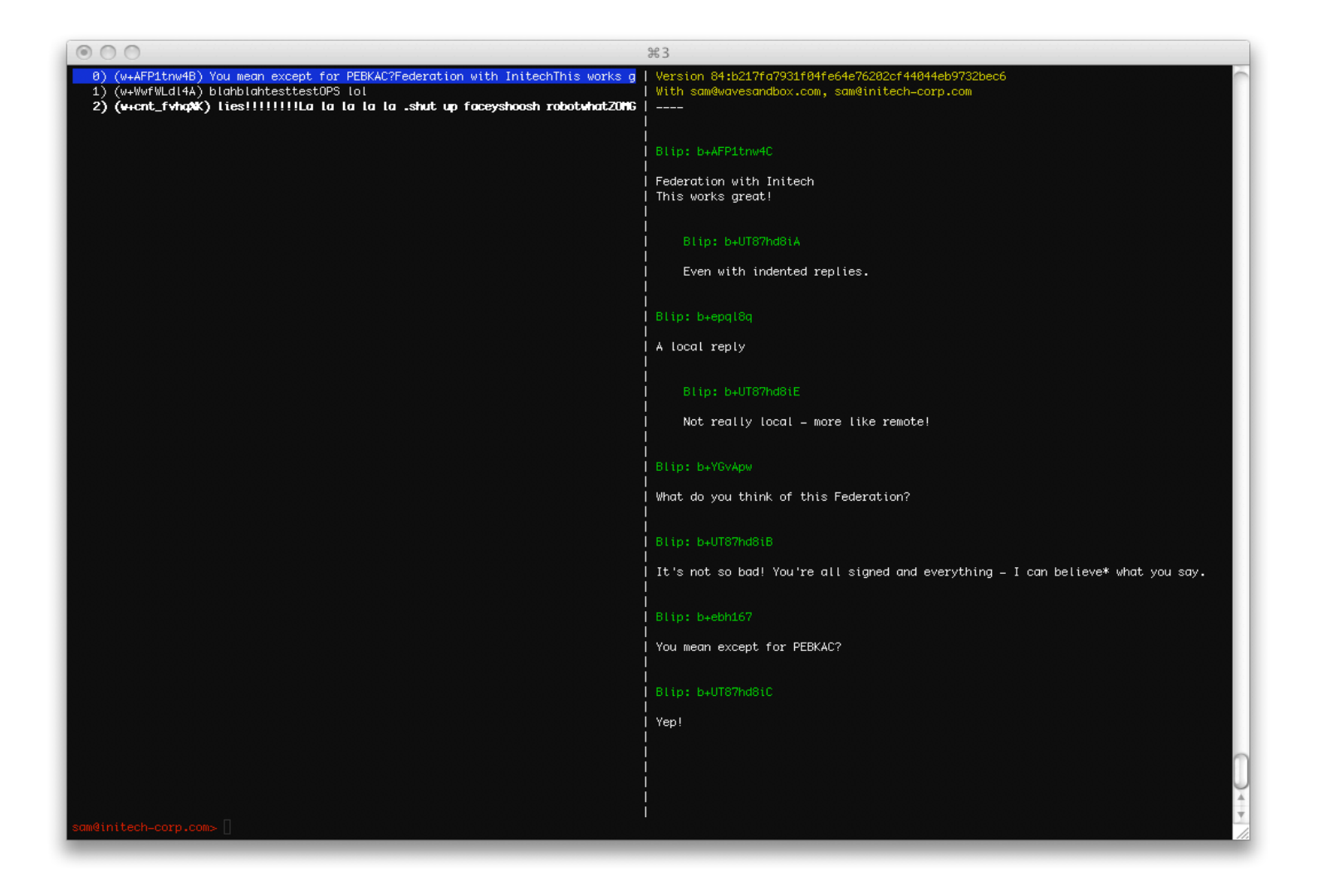

## Work in progress

Opening up a federation port on WaveSandbox.com

Still highly experimental

Updating the FedOne client/server

- Client does a better job displaying OT
- Server understands the new conversation manifest

Published a Google Wave Contributors Licensing Agreement

### **Demo**

## **Going Forward**

Iterating towards stable specifications

Gain experience running an open federation port

Open a federation port on wave.google.com

Open source the lion's share of Google's client & server

Develop a production quality reference implementation

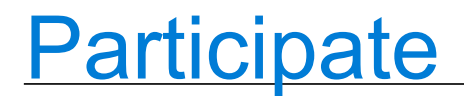

Google can't do this alone! We'd like to work with you.

http://www.waveprotocol.org/

http://groups.google.com/group/wave-protocol/

### Questions?

## Agents and Robots

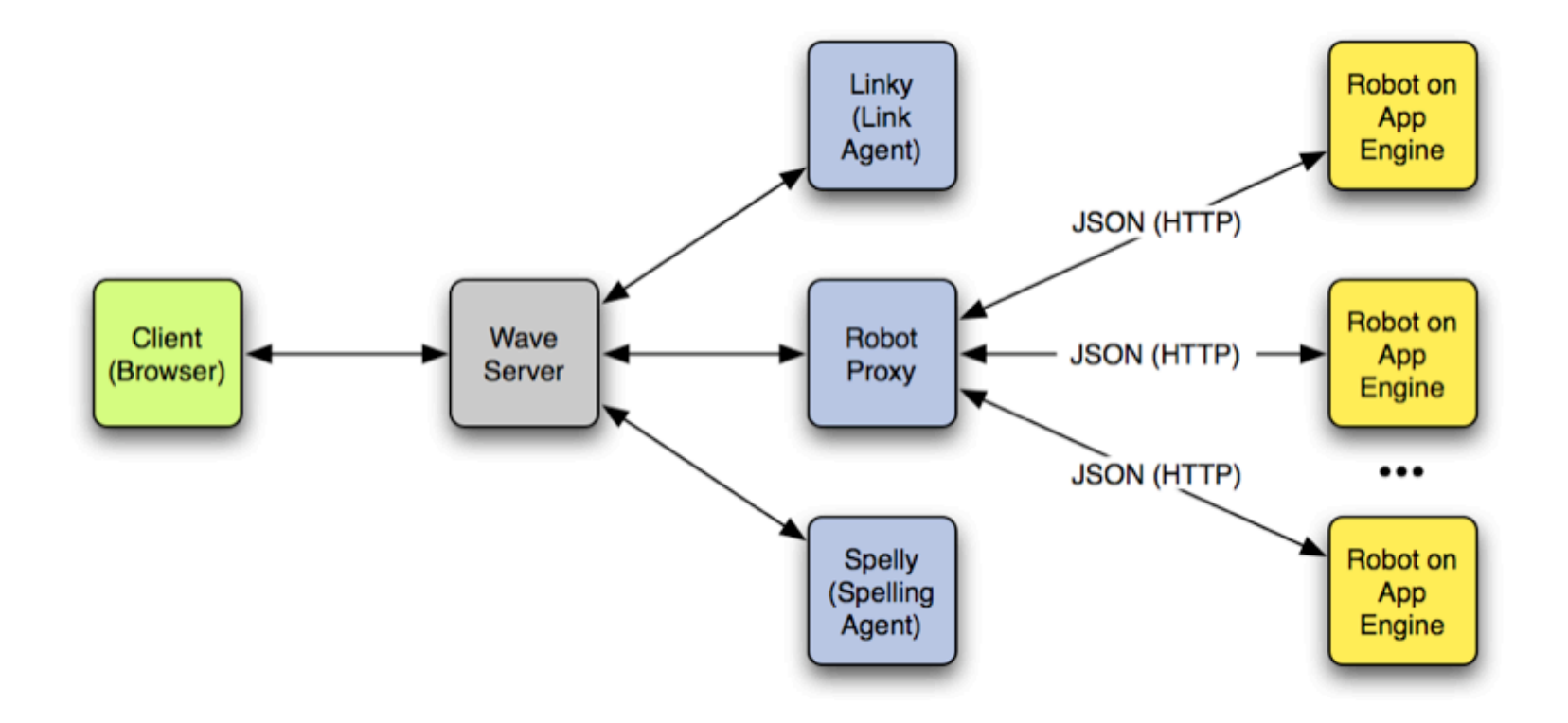